# **CALCONNECT**

The Calendaring and Scheduling Consortium

## Technical Preview

February 2008 Roundtable

**© The Calendaring & Scheduling Consortium, 2008.**

### Note Well

- This presentation is derived from the Technology Preview material
- Names and some technical details have been removed in accordance with CalConnect rules involving inprogress work
- This is a public document and may be quoted and distributed in accordance with CalConnect policies

### Introduction

CalConnect members have produced a Technical Demonstration of key calendaring and scheduling technologies being developed by CalConnect

This serves as a technology "preview" only and does not in any way represent final protocols or products that may or may not ship

n<sub>ne</sub>

### Introduction (cont.)

- This is a follow-up to the demo at Roundtable X (September 2007)
- Our goal is to solicit feedback from members and invited guests on the presentation itself as well as the technologies being demonstrated
- We also hope to show how CalConnect is successfully achieving its goal of improving calendaring and scheduling standards

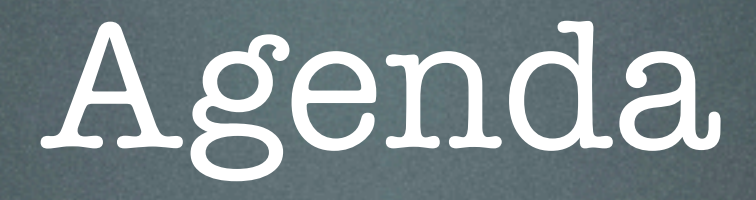

- Today we will demonstrate:
	- CalDAV Scheduling
	- Realtime Internet Scheduling
	- Internet freebusy lookups using freebusy URLs
- Each presentation will consist of:
	- Introductory slides
	- Live demonstration

### Technologies

• CalDAV Scheduling:

- The CalDAV access protocol (RFC4791) is based on WebDAV and iCalendar standards
- In the CalDAV scheduling specification (still a draft), users on the same server system only schedule with each other
- There are several server and client implementations available More…

## Technologies (cont.)

- Realtime Internet Scheduling:
	- Allows scheduling between users on different server systems (e.g. between organizations)
	- The protocol uses HTTP to transport iCalendar scheduling messages
	- We will be demonstrating the basic exchange of scheduling messages
	- The security and discovery pieces are still to do  $(TC\text{-}REALTIME)$  More

## Technologies (cont.)

#### • Freebusy URL:

- This is a way to do simple exchange and publishing of freebusy information
- TC-FREEBUSY is working on a specification
- It uses simple HTTP GET/PUT operations with discoverability

## CalDAV Scheduling How it works

- How it works:
	- Several users on one CalDAV server (can be using different clients) schedule with each other
	- One user is the "Organizer", others are "Attendees"

#### One is the Organizer, others are Attendees

#### Each stores their calendars on the Server

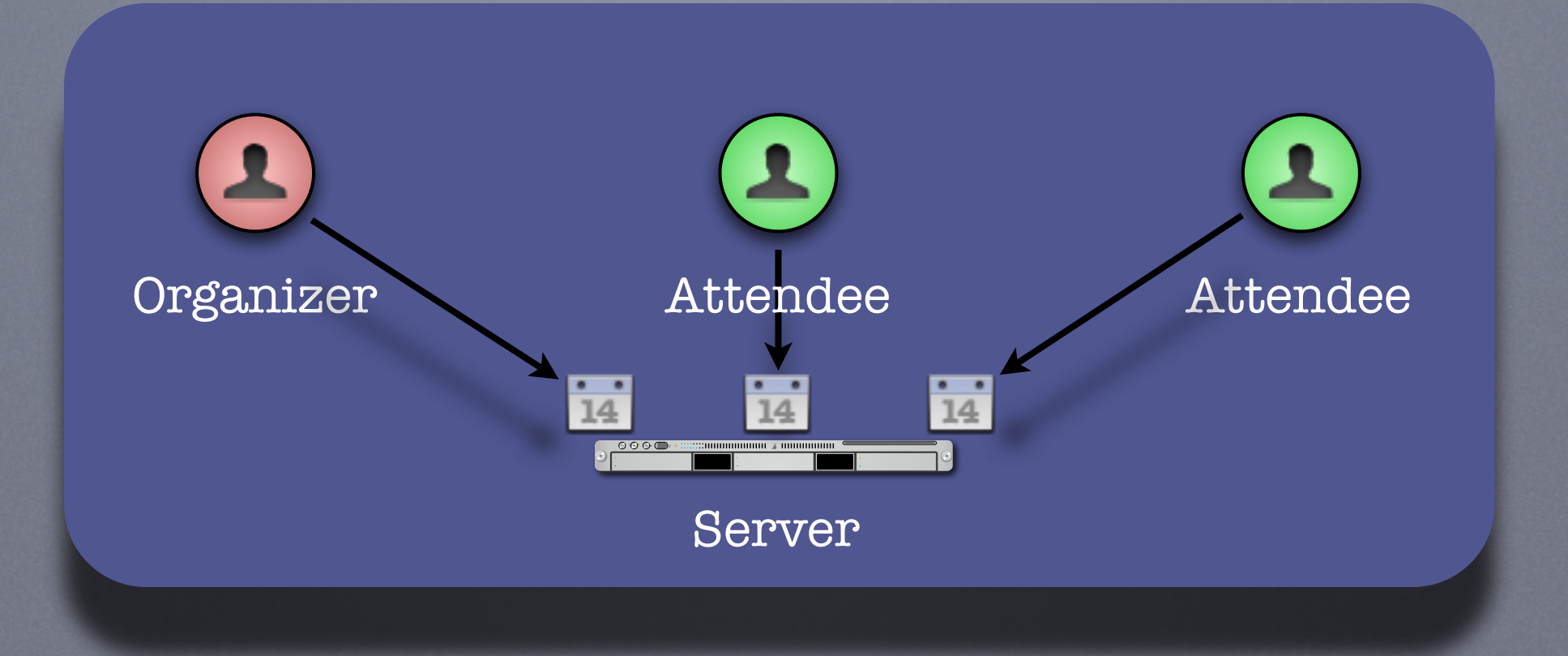

- There are two parts to scheduling:
	- Freebusy lookup
	- Sending invitations and receiving replies
- Freebusy results are returned immediately
- Invitation replies are sent only after users inspect and accept or decline

- Each user has an "Outbox" and an "Inbox"
- The "Outbox" is used to trigger freebusy lookup or send invites or replies
- The "Inbox" is where invites or replies are delivered
- Clients monitor the "Inbox" for incoming scheduling messages

Sequence of diagrams showing free-busy lookup.

 Organizer sends freebusy request to server **2** Server calculates freebusy data for attendees **8** Server returns aggregated freebusy data to organizer

8 E 14

 $\bullet$ 

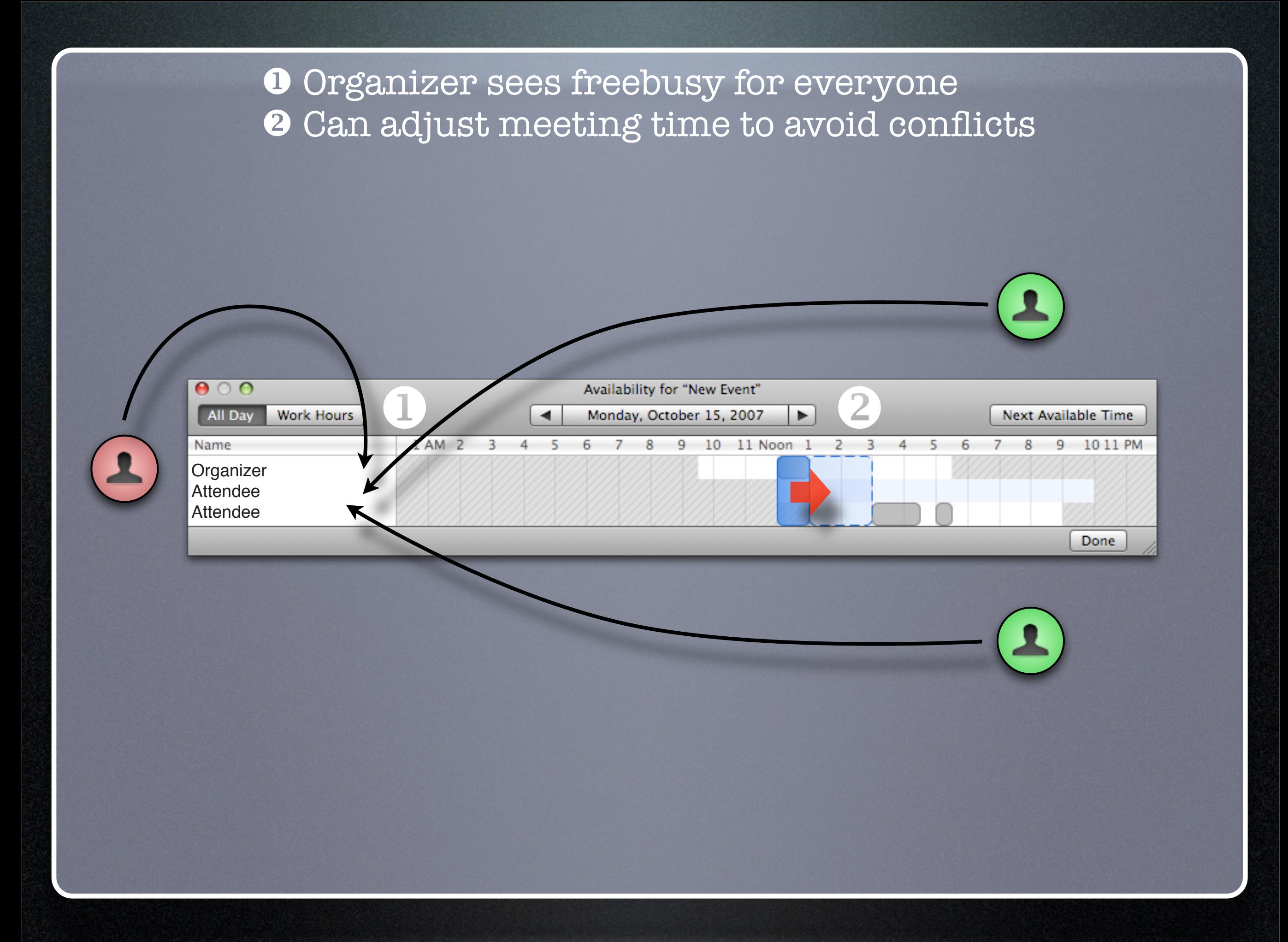

Sequence of diagrams showing invitations being sent out, replies returned.

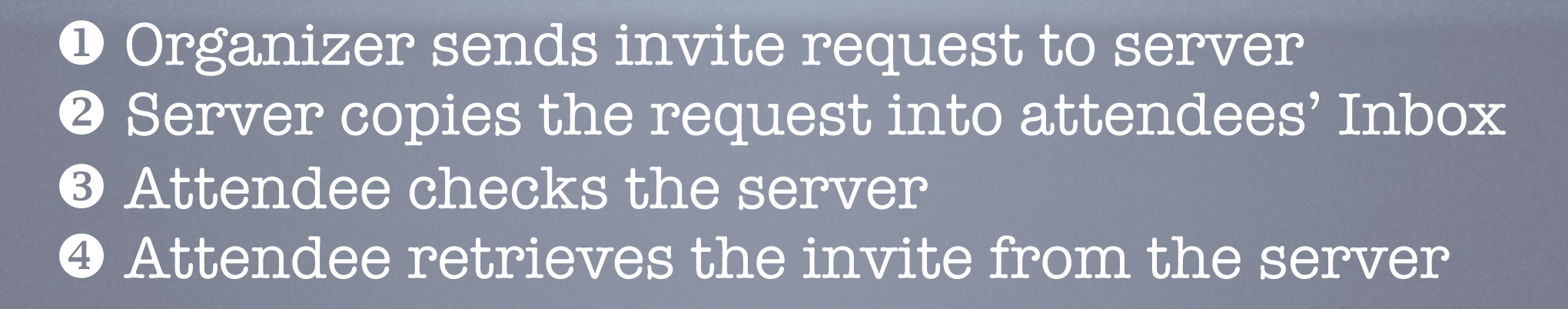

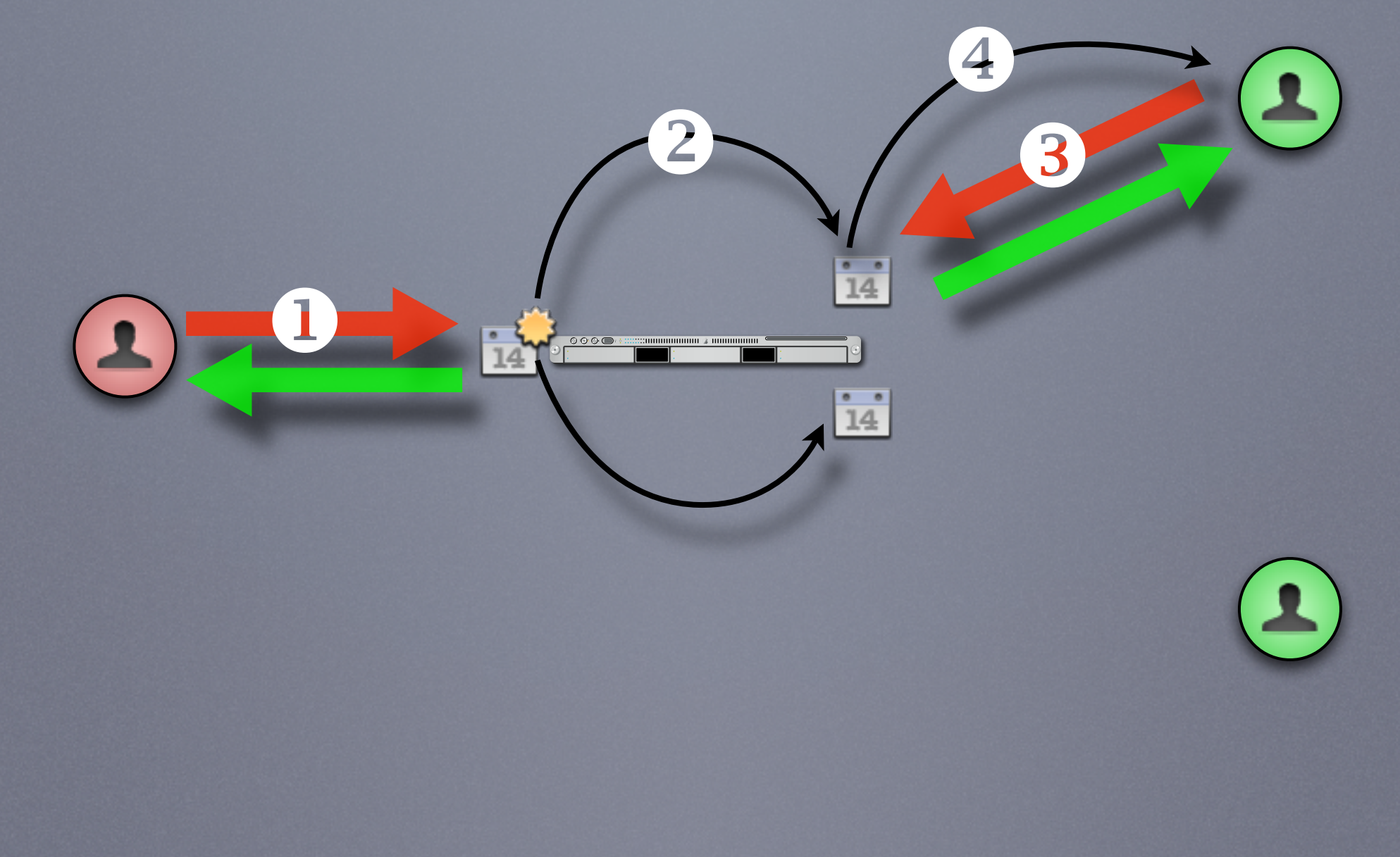

 Attendee replies to the server **2** Server copies the reply into organizer's Inbox  $\Theta$  Organizer checks the server Organizer retrieves the reply from the server

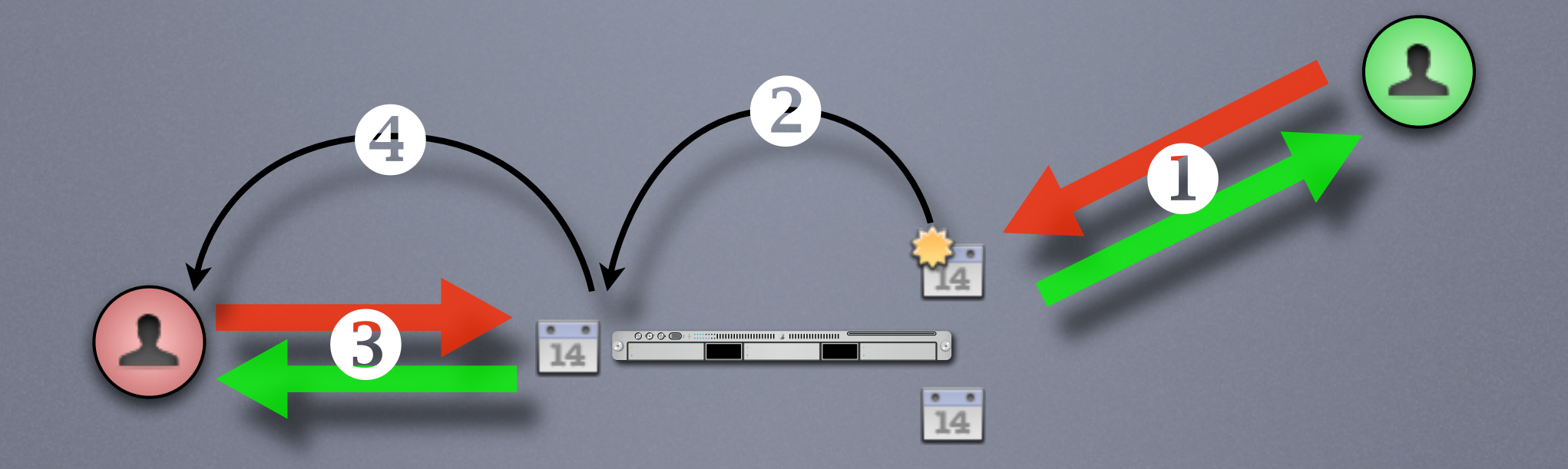

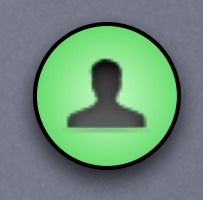

CalDAV Scheduling Demonstration #1 Simple meeting between two people

#### Demo Participants

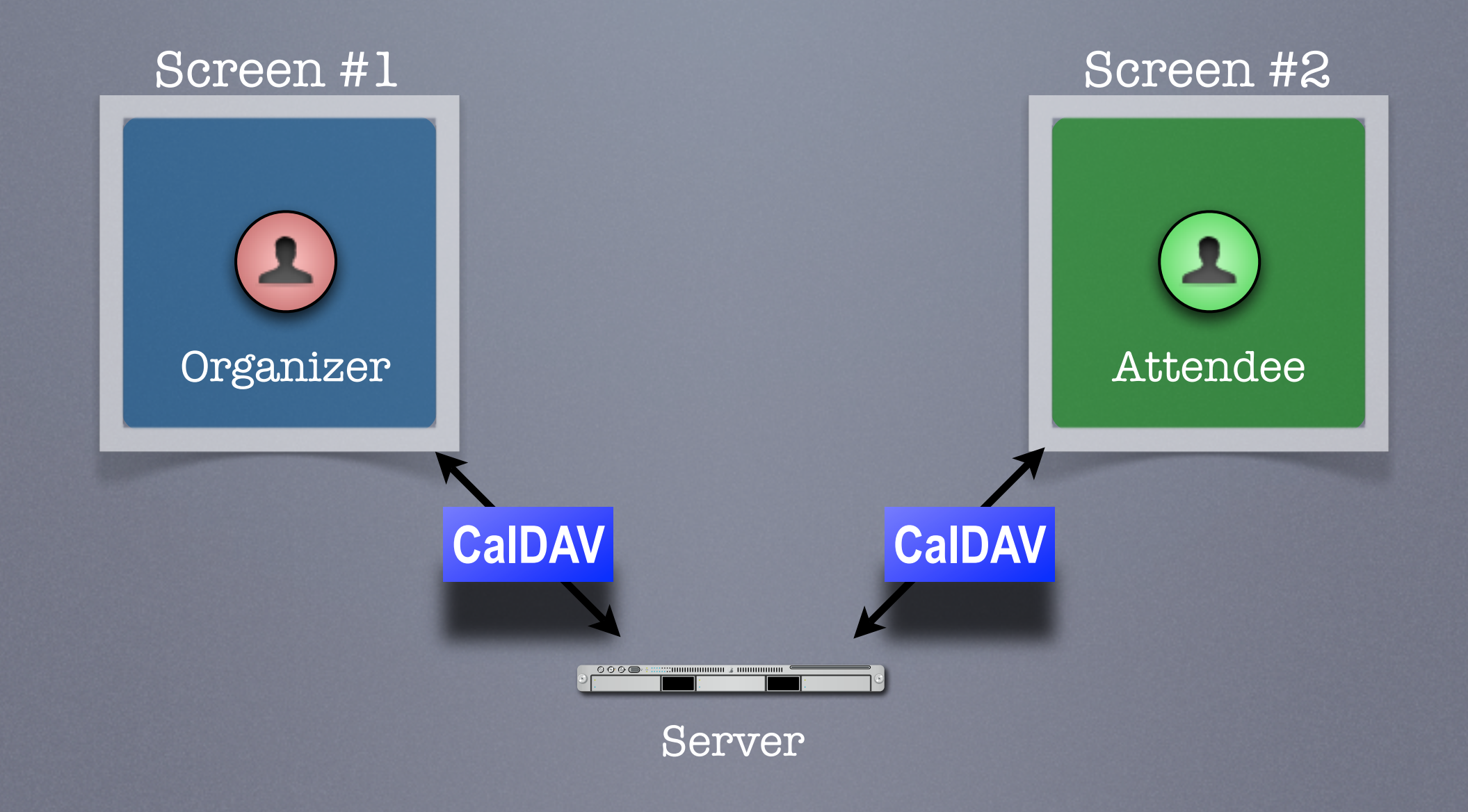

## CalDAV Scheduling Demonstration #2

Simple meeting between multiple people with different clients some CalDAV others using a CalDAV "connector"

#### Demo Participants

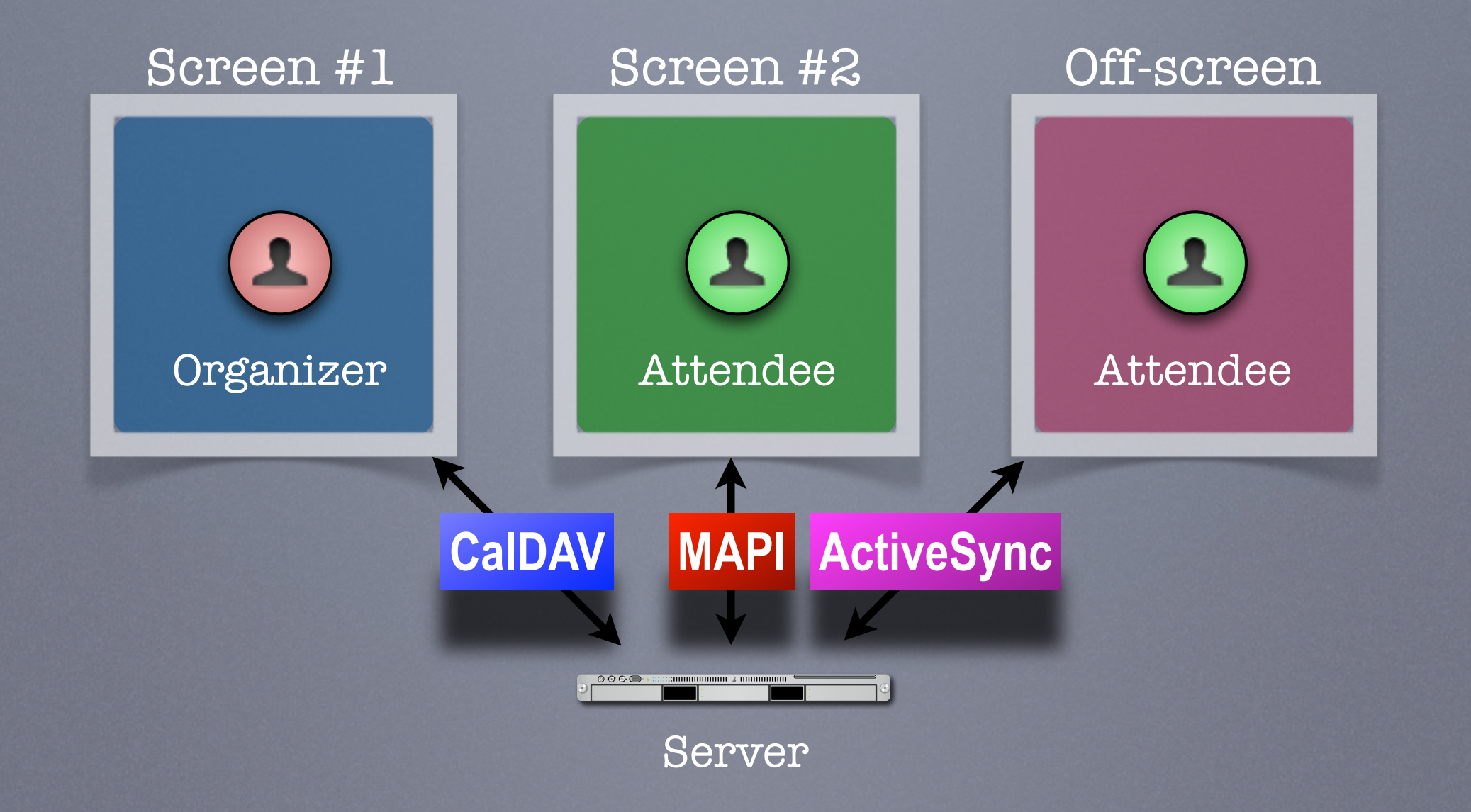

## Realtime Internet Scheduling How it works

### Basic Concept

- Provides the ability for users on different calendaring systems to schedule meetings with each other
- Instantaneous freebusy lookups
- Invites, replies sent as "messages" with delivery status immediately returned

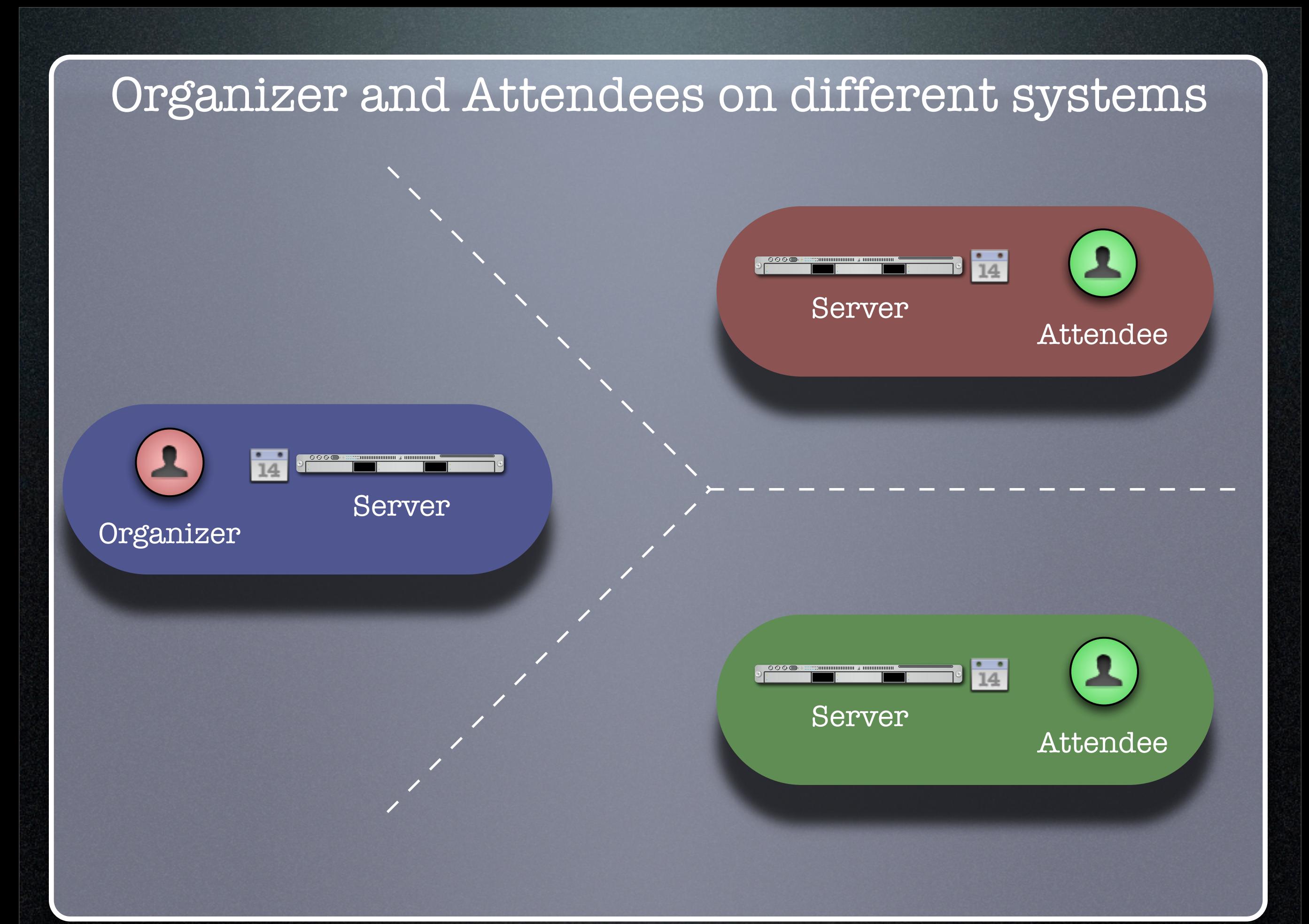

### Can't this be done today?

- But I can do scheduling with my colleagues today!
- True, but only people on the same server as you, or via some other communication process such as email or telephone.

# Realtime Internet Scheduling

Sequence of diagrams showing freebusy.

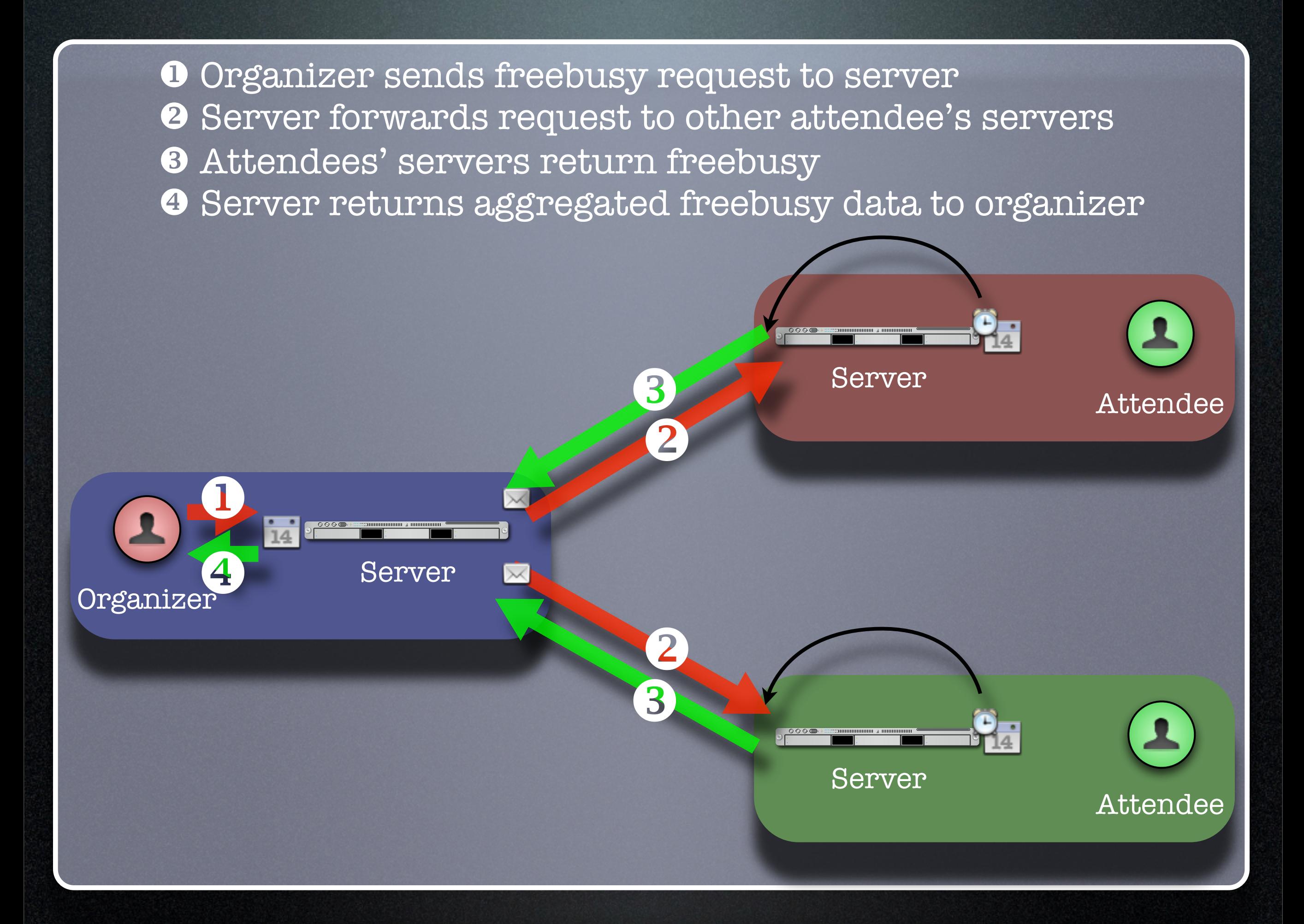

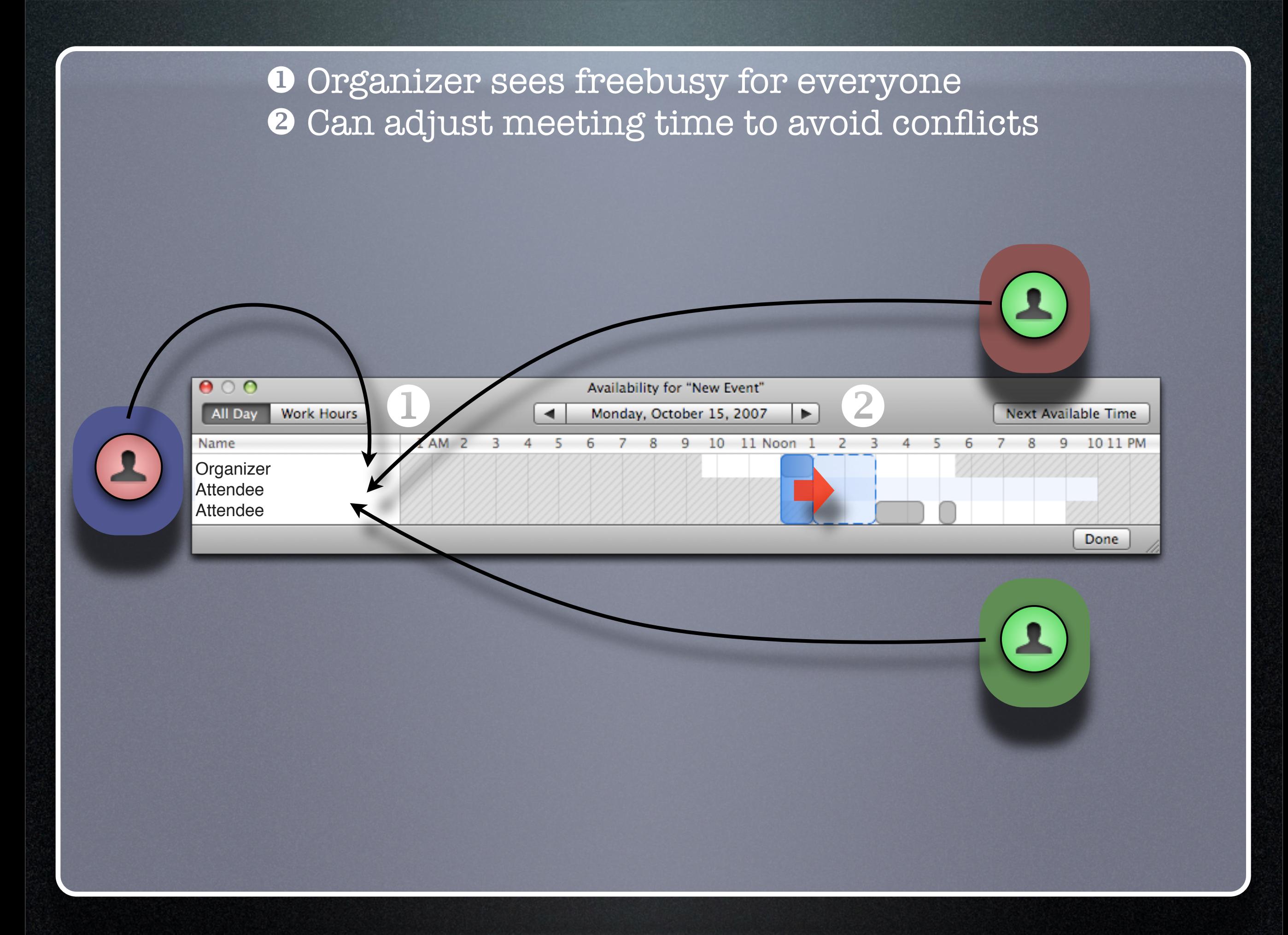

## Realtime Internet Scheduling

Sequence of diagrams showing invites and replies.

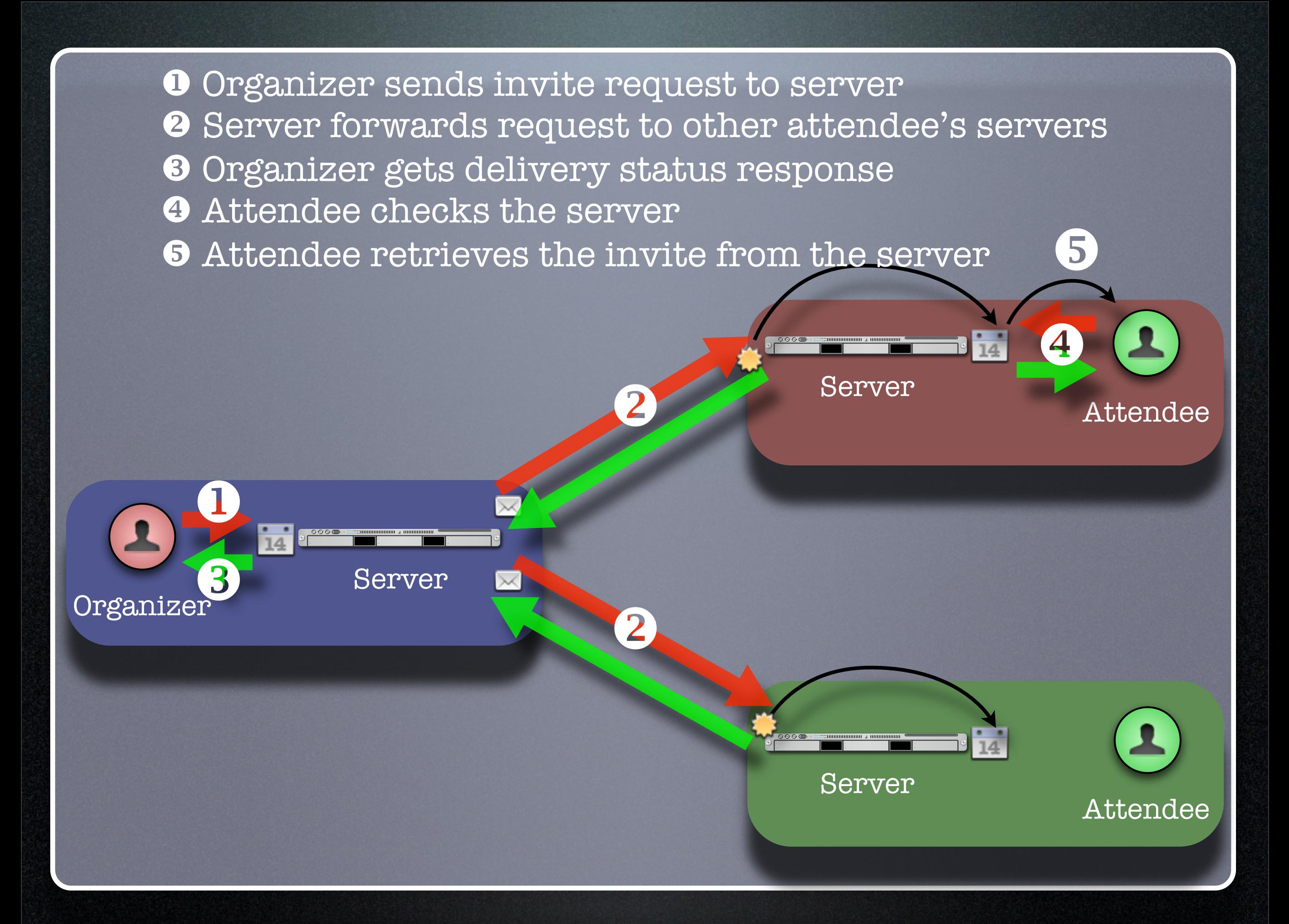

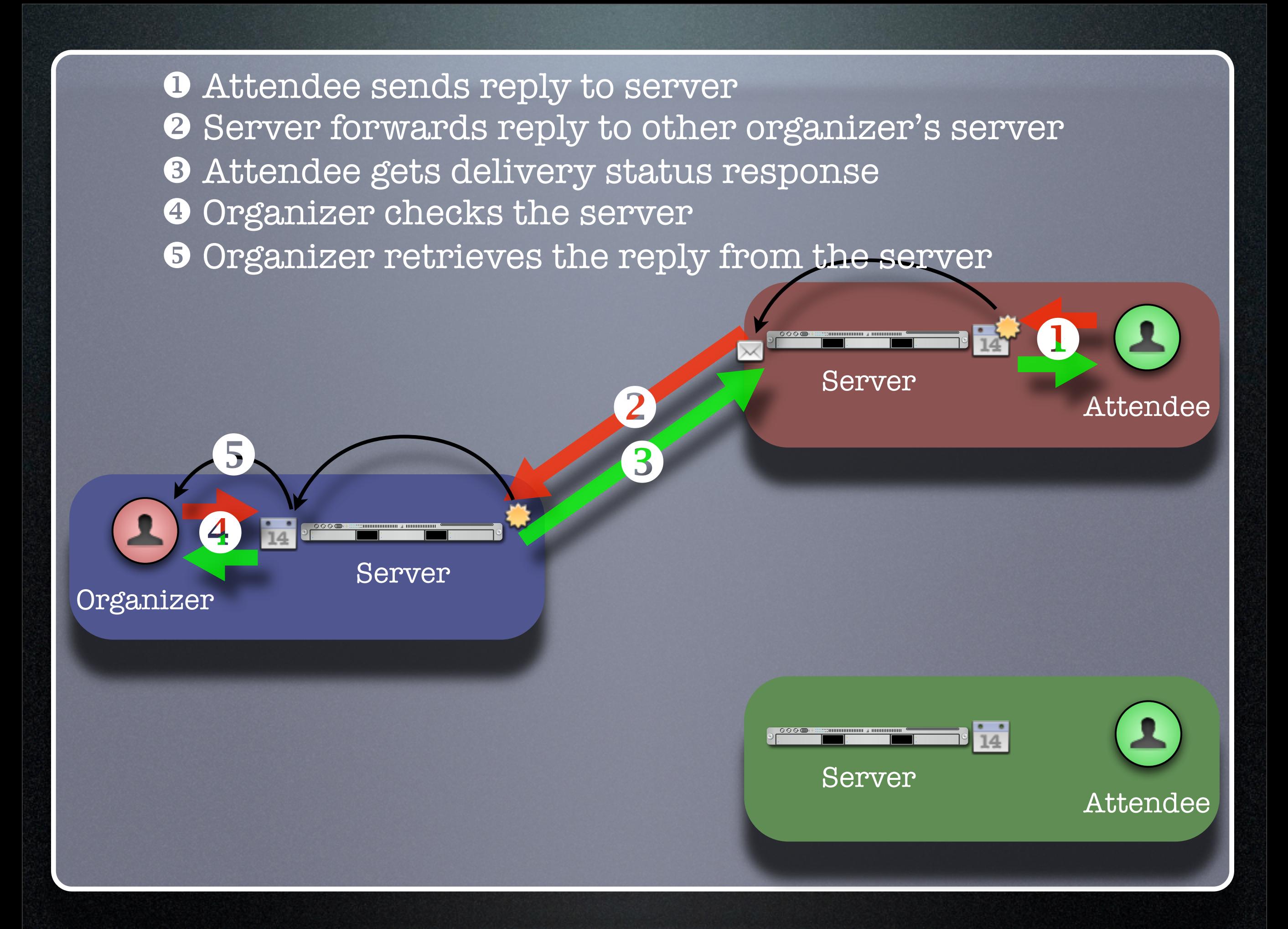

Realtime Internet Scheduling Demonstration

Four calendar users in different domains

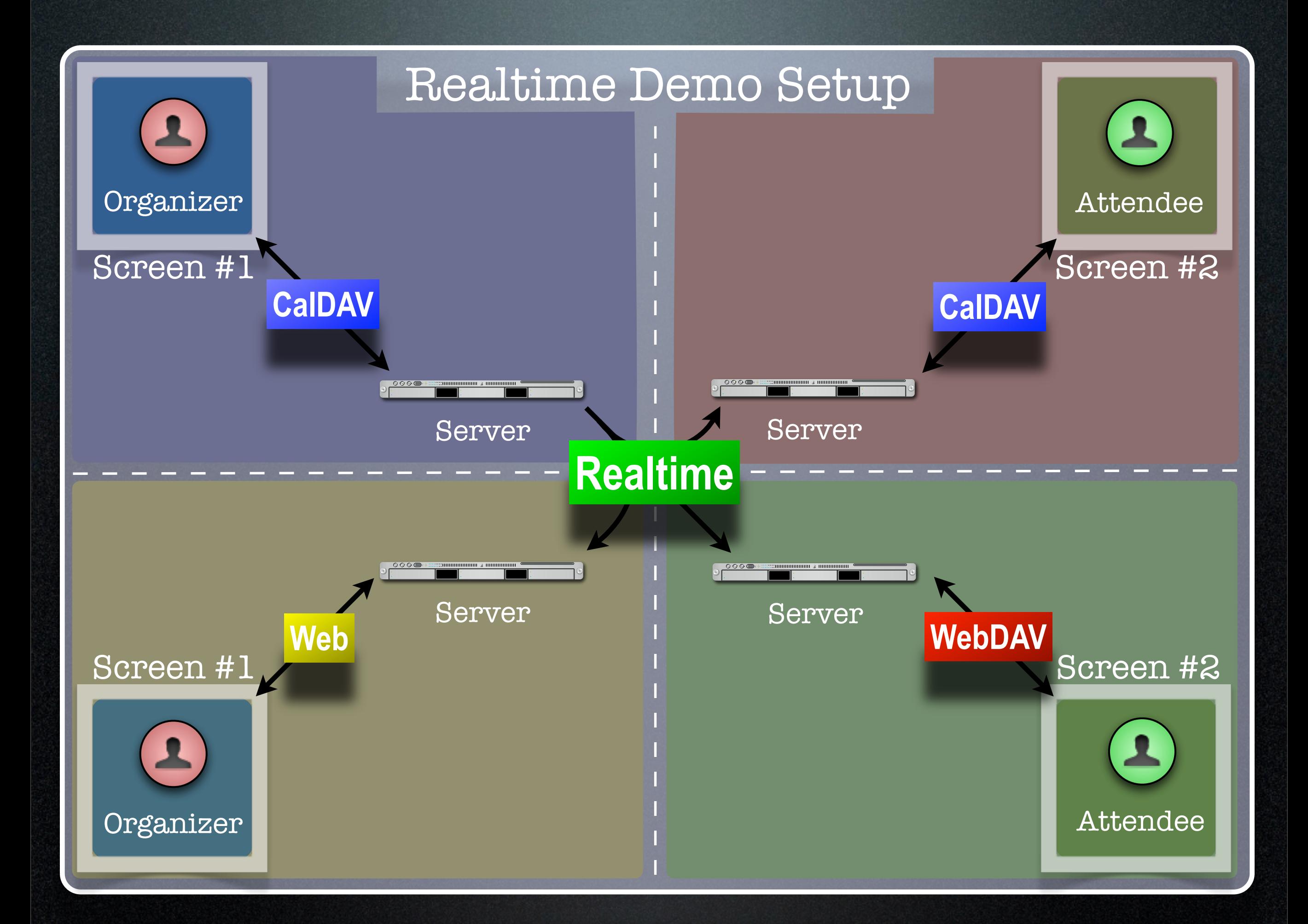

## Freebusy URL

## What is Freebusy?

- A list of free and busy periods for a particular calendar user or resource
- Primarily used for scheduling resources or meetings with other people
- Time periods may be marked as
	- busy
	- free
	- busy unavailable ("out of office")
	- busy-tentative

## Expressing Freebusy time

- Most commonly as a RFC 2445 VFREEBUSY object
	- a request for freebusy time,
	- a response to a request, or
	- a published set of busy time

## Sharing Freebusy

- CalDAV Scheduling
- iTIP/iMIP (email)
- iCalendar .ics file
- Freebusy URL (FBURL)

## Why FBURL?

- Freebusy is "least common denominator" (LCD) scheduling
- FBURL is LCD Freebusy (or could be)
- Easy
- Outlook supports a form of FBURL

## Why FBURL? (cont.)

- The market says FBURL is desirable and useful
	- ifreebusy.com, tungle.com, timebridge.com, timetomeet.info, doodle.ch
- Potentially bridge the divide between enterprise calendaring and
	- calendar/scheduling augmenters
	- standalone calendaring clients (no server)

### What we have done

- Standardize/Normalize
- Parameters -URI template
- Error reporting within the HTTP protocol
- Allow for non-authenticated or weakly authenticated service
- Keep it simple (in its simplest form)

#### What we have done...

- Outlook compatibility
- Extend?
	- Discovery
	- Authentication
	- Provisioning
	- VAVAILABILITY
		- provide a grouping of available time information over a specific range of time.

## How it works (1)

#### • The "Read URL" is used to get freebusy data for a user

<http://www.example.com/freebusy/user1@example.com?> start=20070901T000000-0800

[http://www.example.com/freebusy/user1@example.com](http://www.example.com/freebusy/user1@example.com?)

• returns VFREEBUSY object

## How it works (2)

• The "Publish URL" is used by a client to upload freebusy data for a user

<http://www.example.com/freebusy/user1@example.com>

[http://www.example.com/freebusy?](http://www.example.com/freebusy?user=user1@example) [user=user1@example.](http://www.example.com/freebusy?user=user1@example)com&token=xcsfdgetdh

### What we will show you

• Basic form FBURL

- lookups no publishing
- Accessing multiple servers from the same clients
- Comparison with server-server lookups

## Freebusy URL Demonstration #1 Several clients retrieving freebusy information

#### Freebusy Demo #1 Setup

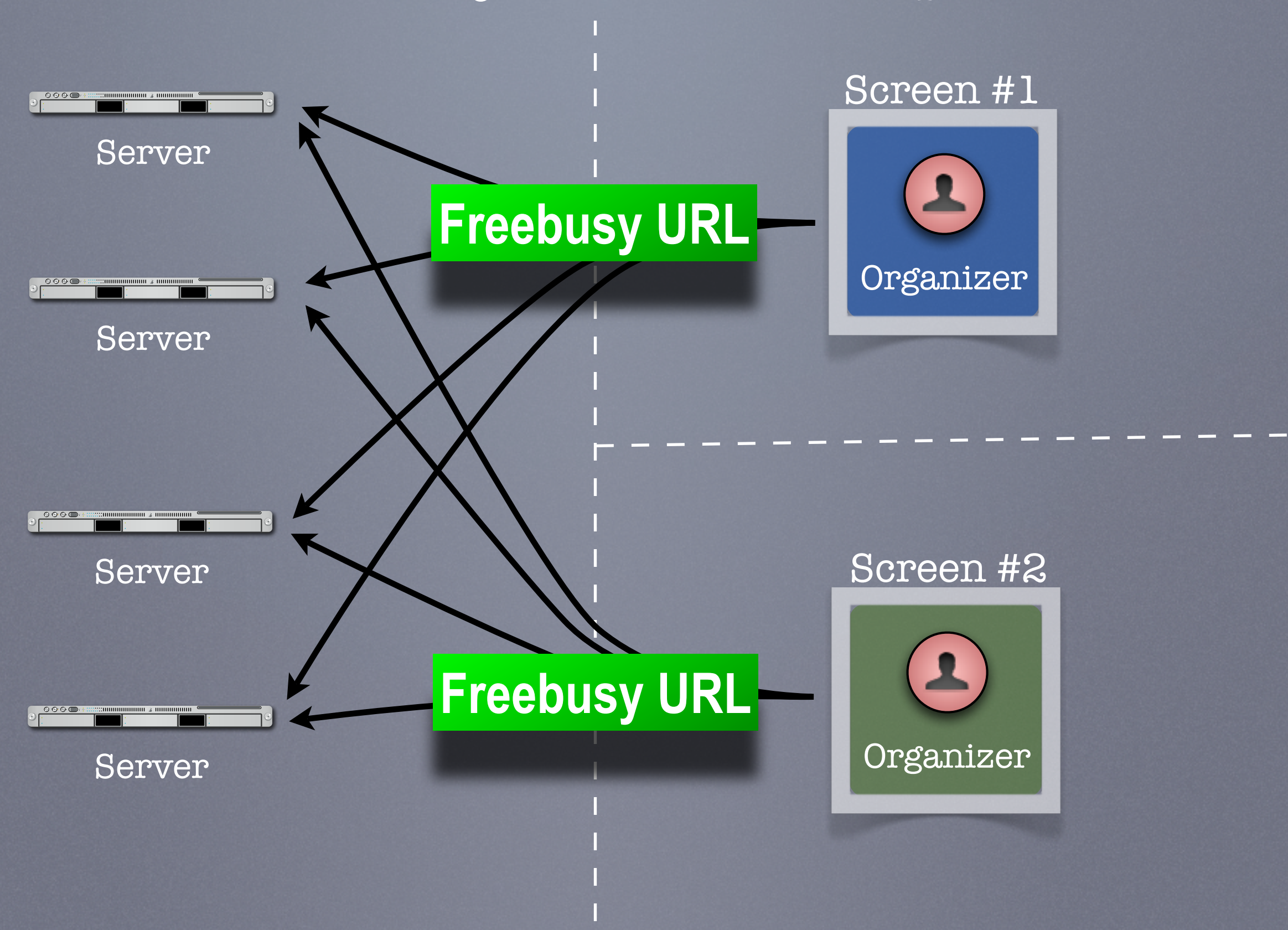

## Freebusy URL Demonstration #2 Project management aided by freebusy information

#### Freebusy Demo #2 Setup

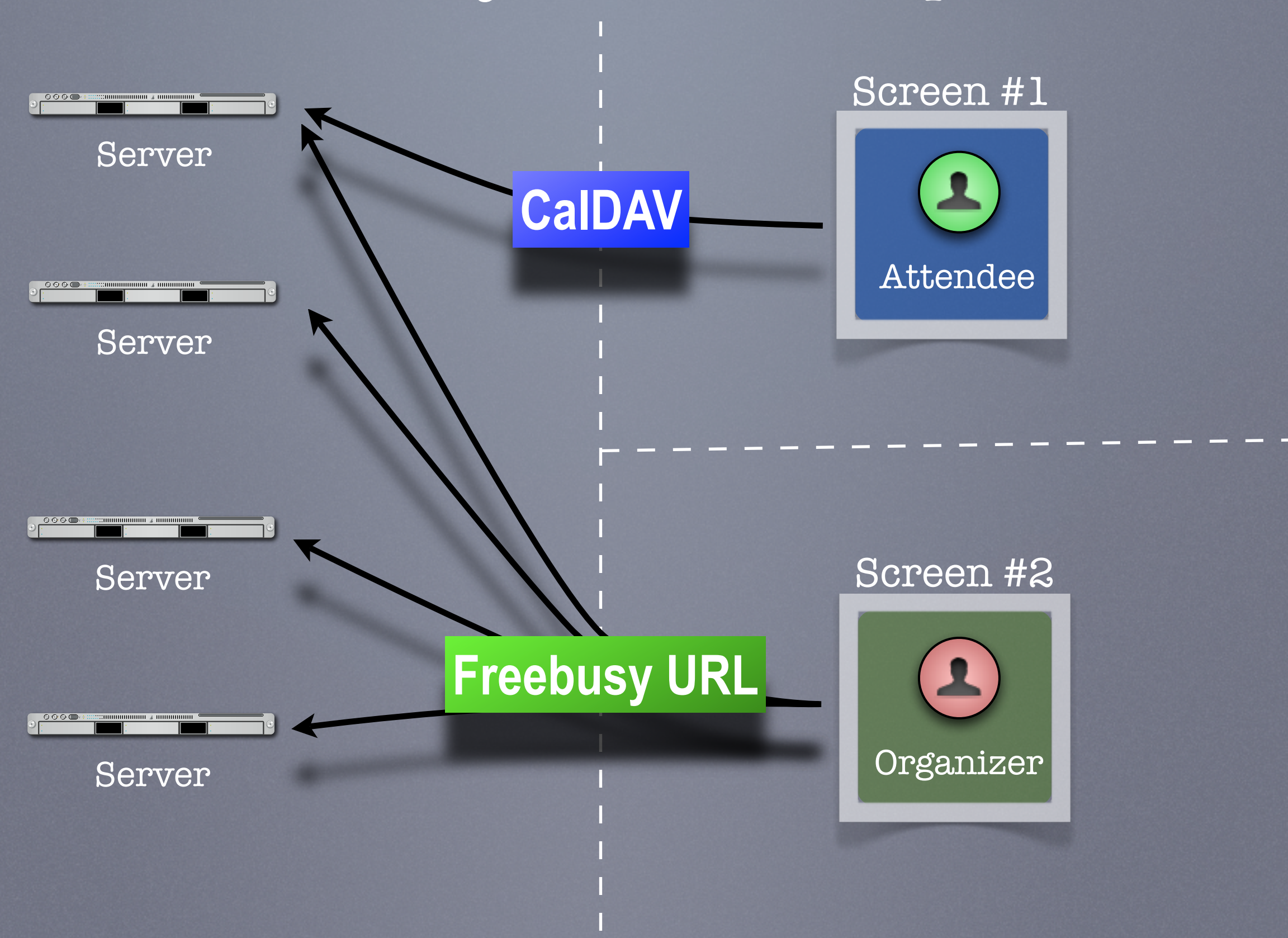

## Wrap-up

- We have demonstrated how progress is being made with key scheduling technologies
- As with a lot of CalConnect work this is a very interactive process with specifications and implementations being worked on together
- This ultimately provides for a better specification and interoperability

- Work still needs to be done to fine tune CalDAV scheduling
- Ongoing discussions in TC-CALDAV center around moving most of the scheduling message processing to the server for better reliability
- Hope to complete this by mid-2008

## Realtime Internet Scheduling

- Demonstrated basic scheduling message processing
- Key elements of Realtime Internet Scheduling still need to be developed:
	- Discovery (working on DNS-SD implementation right now)
	- Security need input from security experts as to what model(s) to use
- Hope to complete this by end of 2008

## Freebusy URL

- Freebusy is LCD scheduling
- Freebusy is soft-core calendaring
- It is what we settle for, not what we want
- But...Free/Busy is very, very useful
- CalConnect will continue to develop FBURL

## Thanks